## 091143 Microsoft® Word for Office 365™ (Desktop or Online): Part 3 Revision 1.0 to 1.1

## Released July 2022

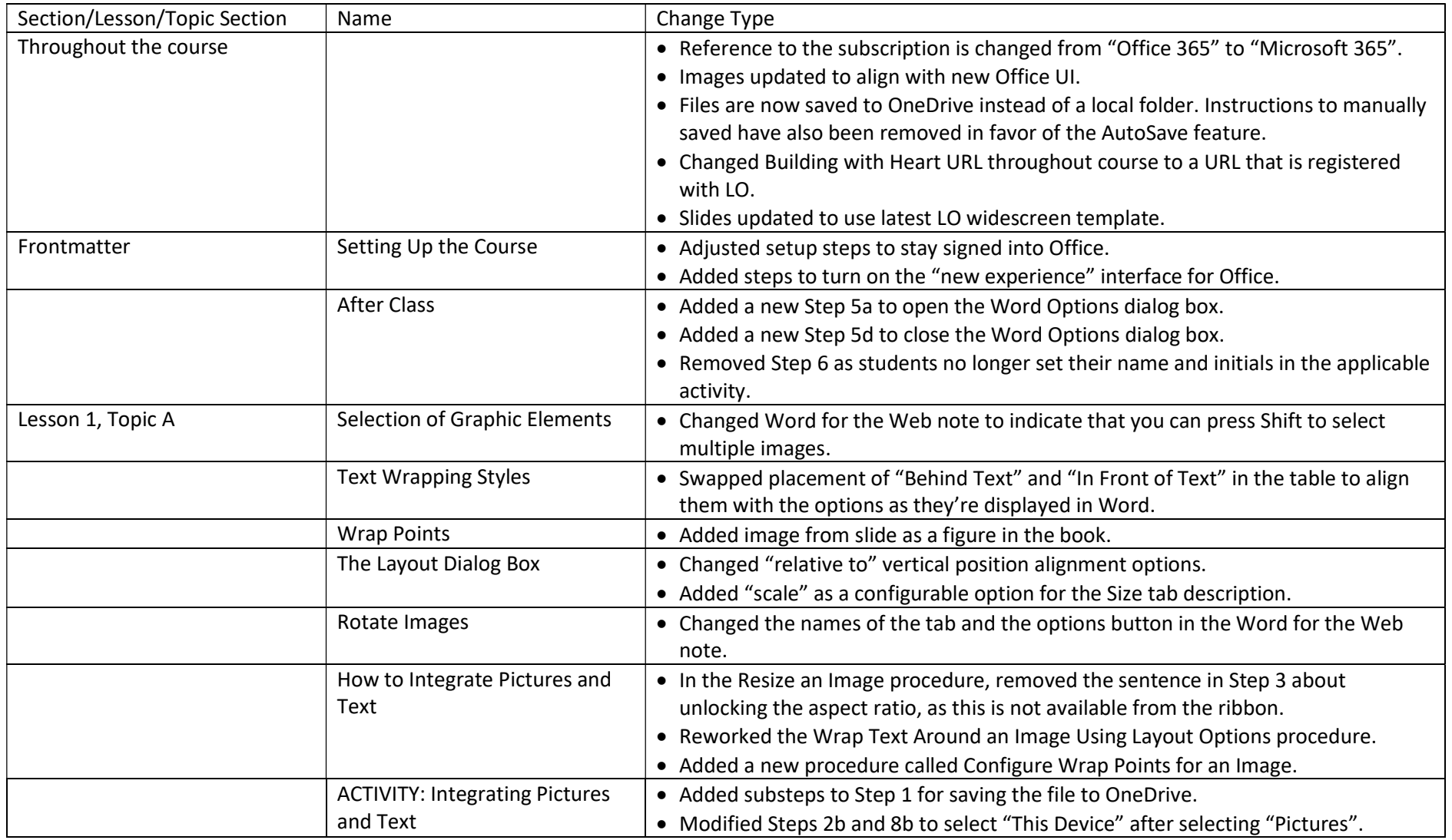

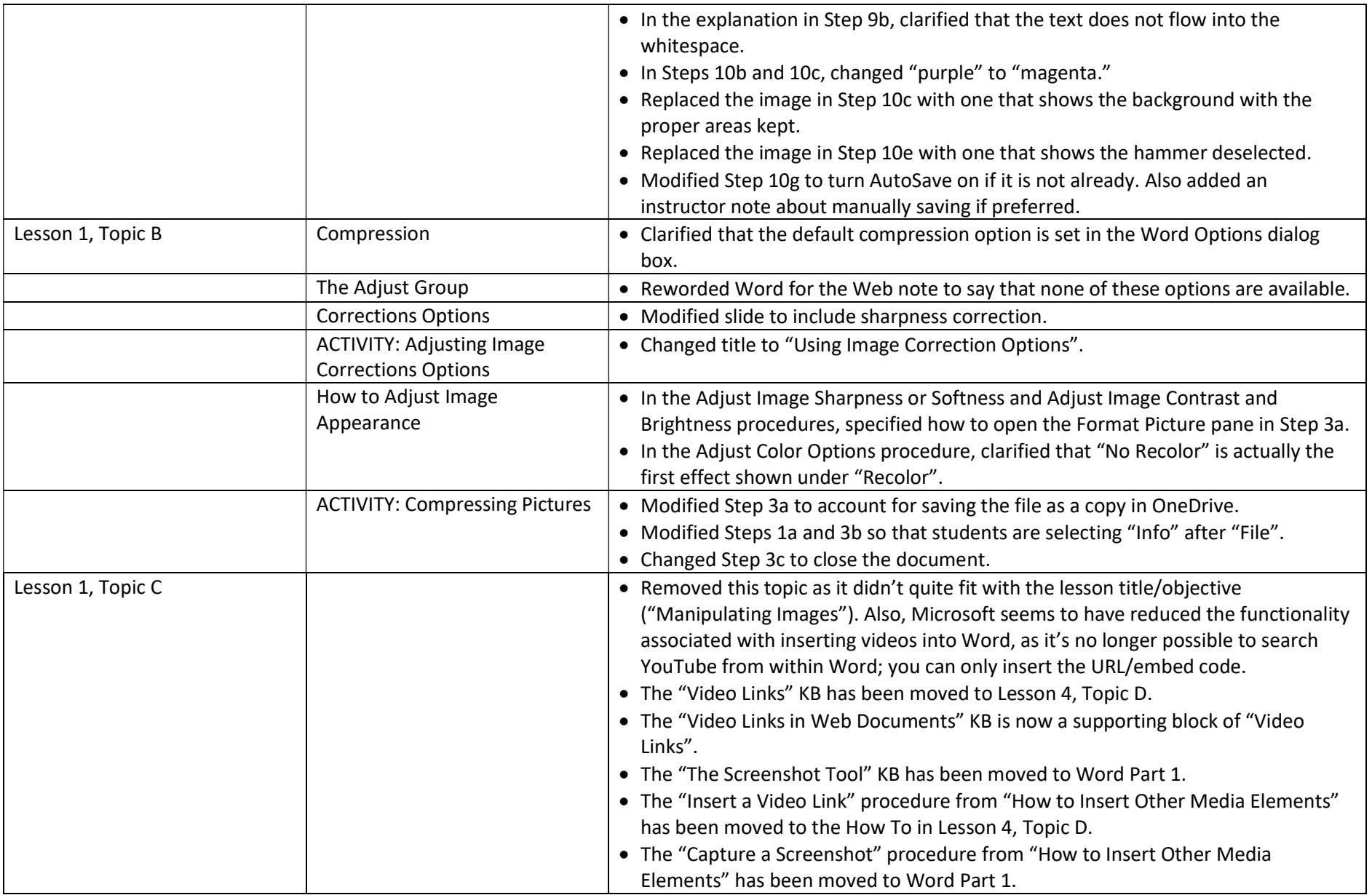

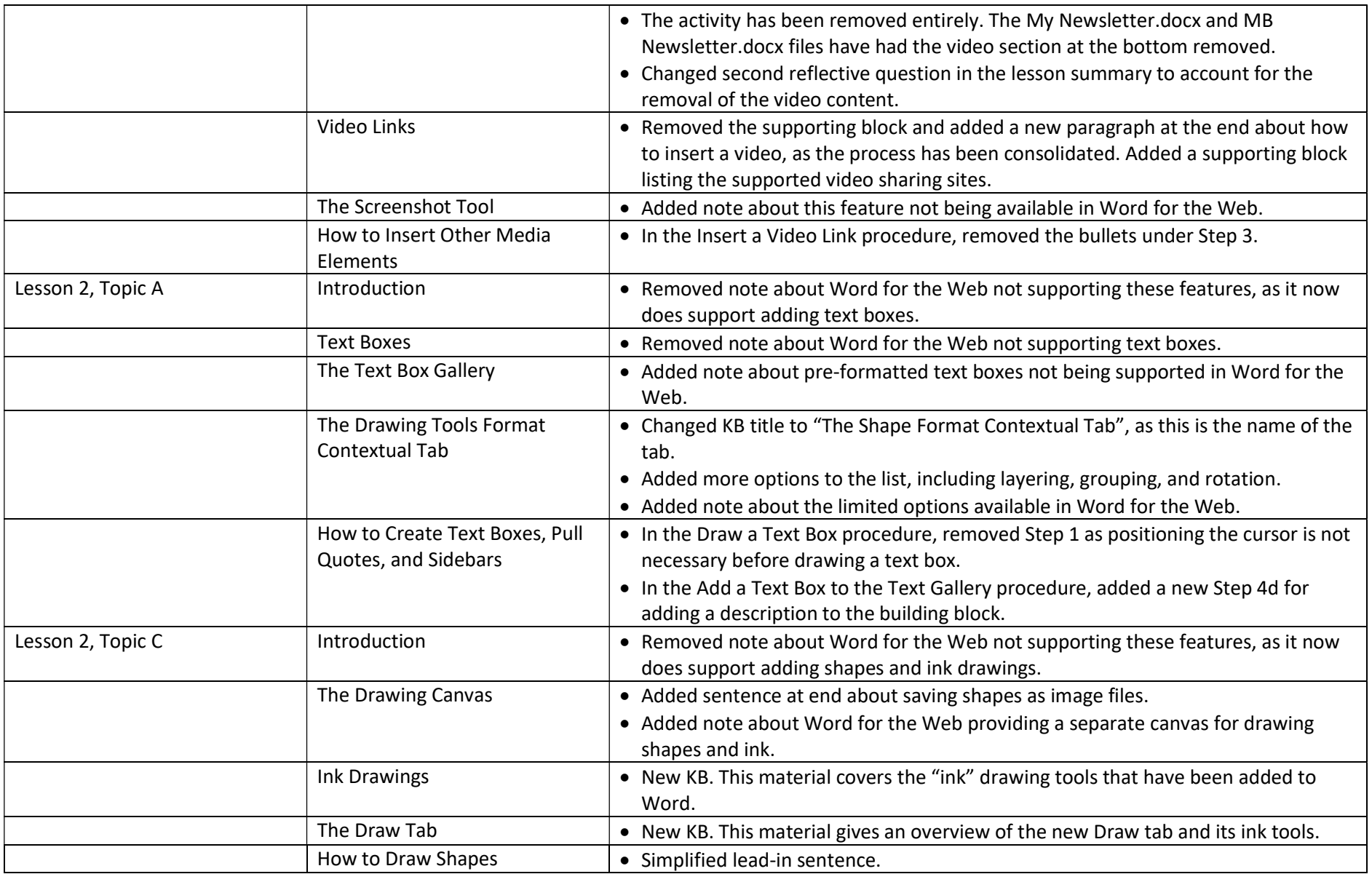

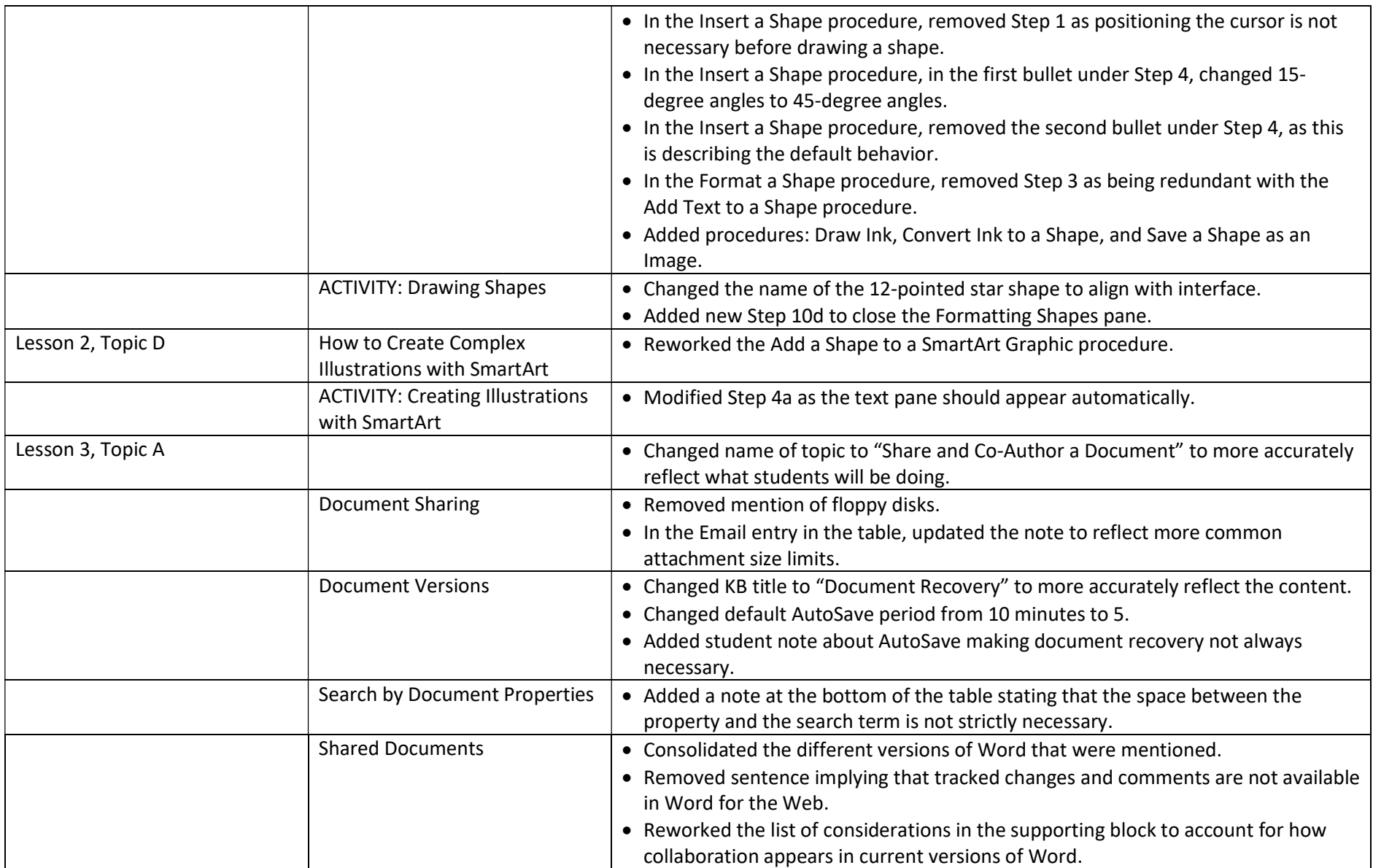

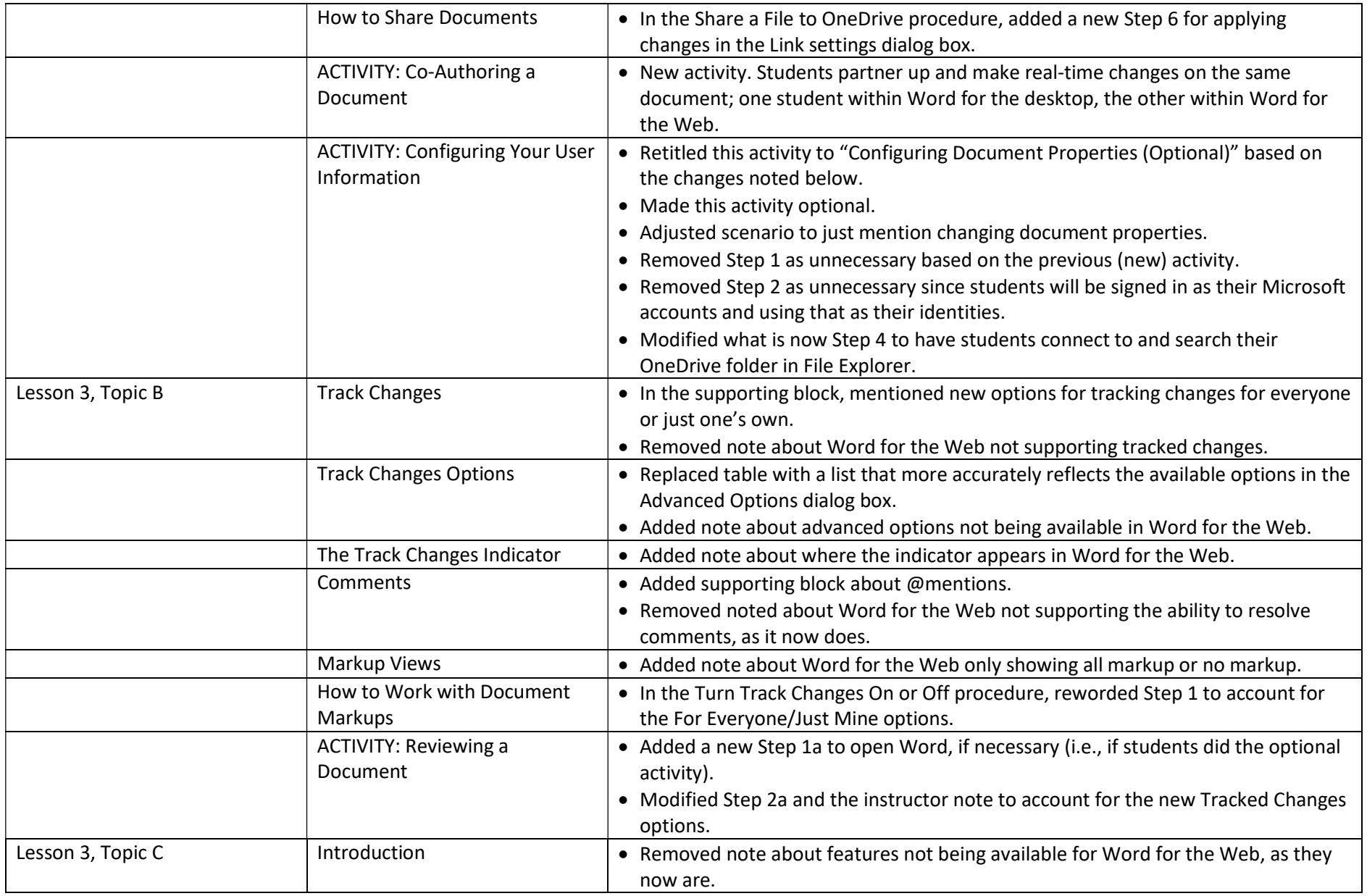

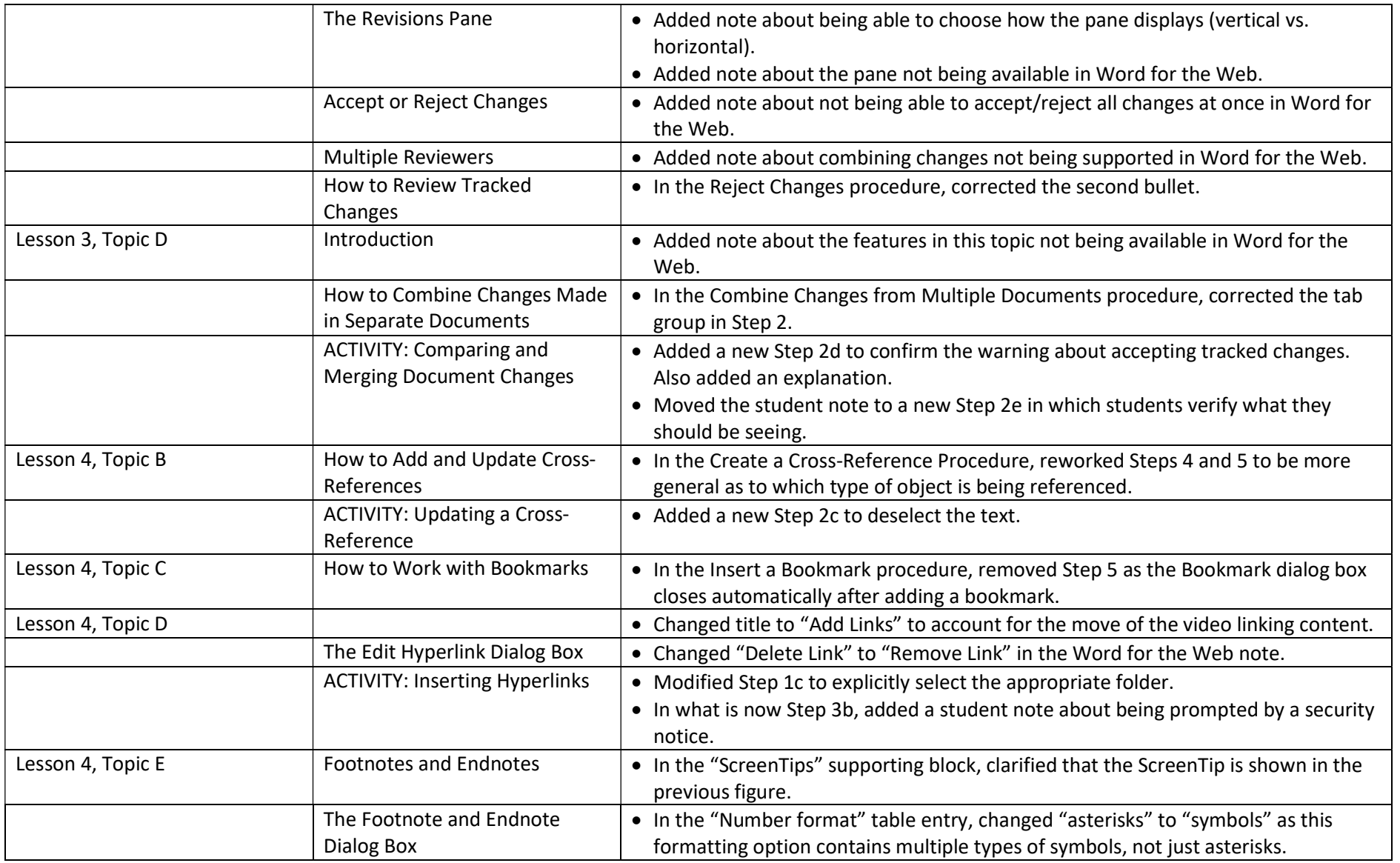

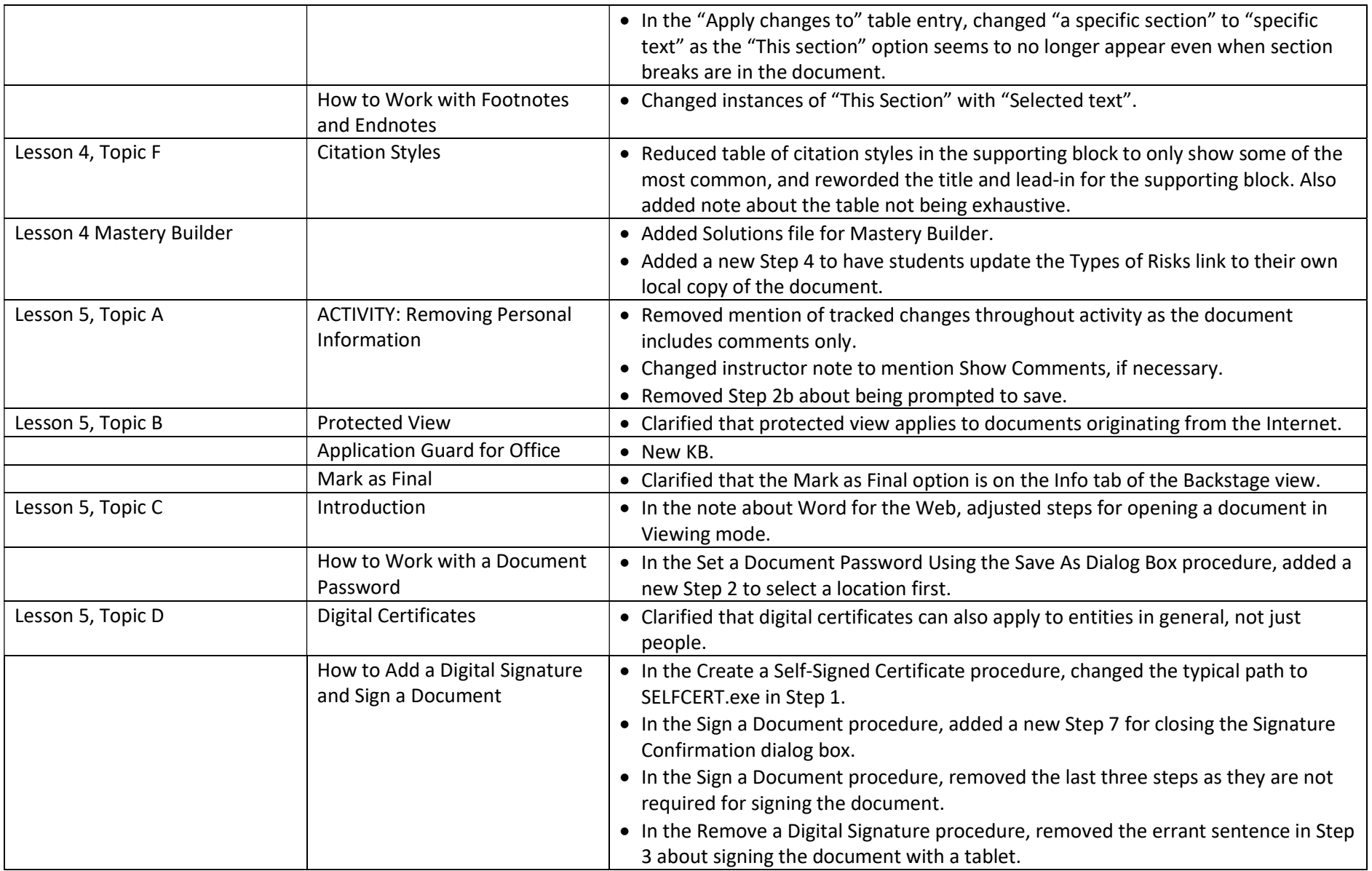

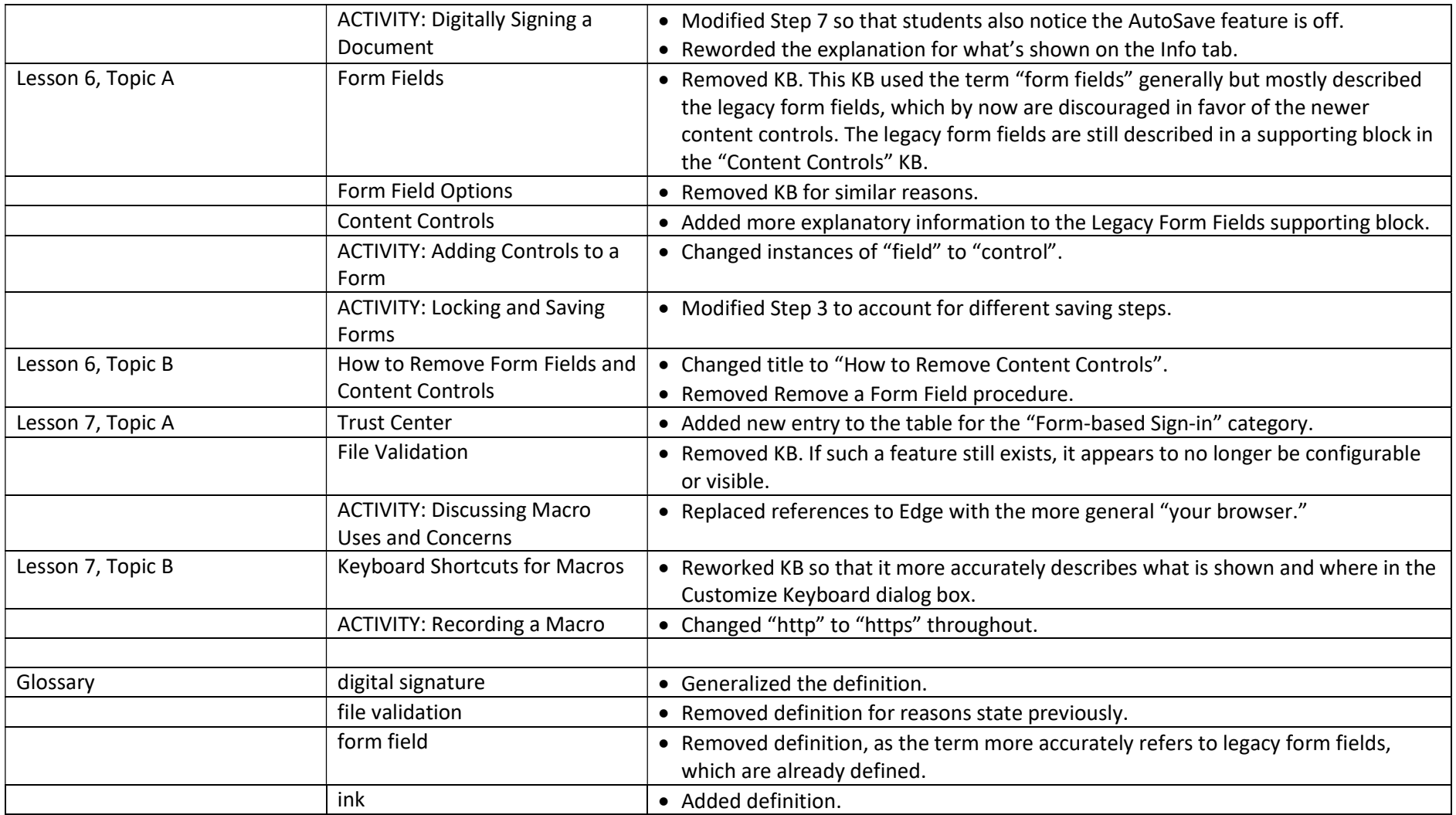